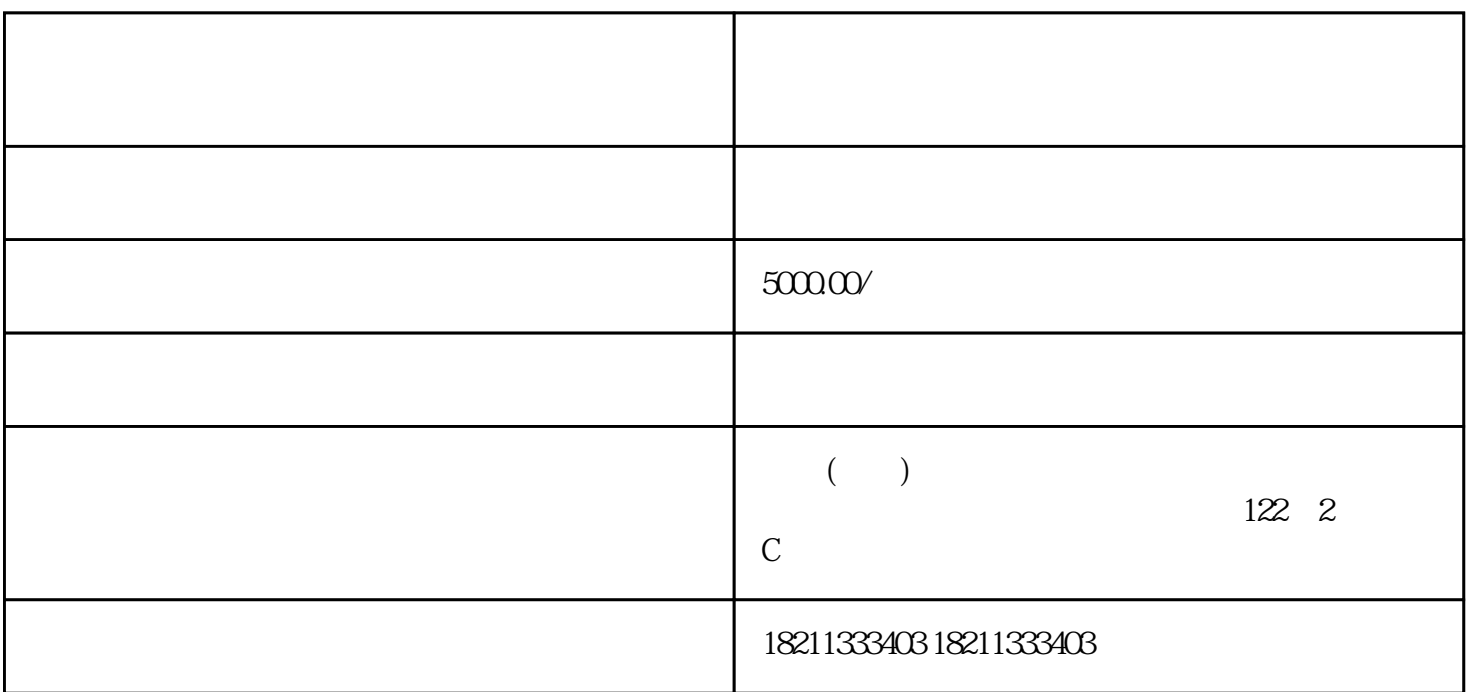

巨量千川,作为一家zhiming的电商广告平台,受到了越来越多企业的青睐。想要在巨量千川上开通竞价

whiming the community of  $\mathbb{R}$  in the community of  $\mathbb{R}$  and  $\mathbb{R}$  in the community of  $\mathbb{R}$  and  $\mathbb{R}$  in the community of  $\mathbb{R}$  and  $\mathbb{R}$  in the community of  $\mathbb{R}$  and  $\mathbb{R}$  in the community of

POST GET

http://ttps.com/detail/ttps.com/detail/ttps.com/detail/ttps.com/detail/ttps.com/